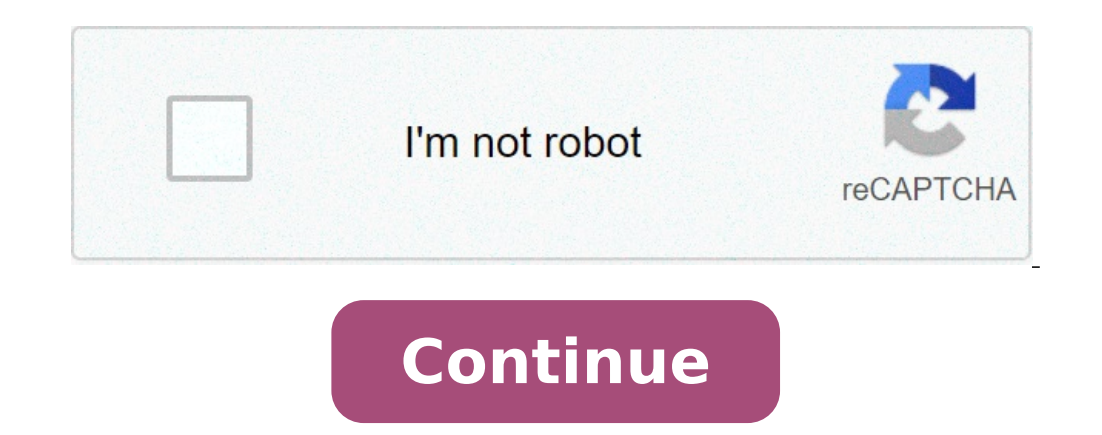

## **Cara melihat password wifi di hp tanpa root**

Cara melihat password wifi di hp android tanpa root. Cara melihat password wifi di hp xiaomi tanpa root. Cara melihat password wifi yang terhubung di hp tanpa root. Cara melihat password wifi di hp samsung tanpa root. Cara

Without having to root it is complicated and less young, you can actually know the Wi-Fi password on the Android smartphone. This can be done using some applications. Without need Internet quota, it is still possible to br password on Android without the next root. How to view WiFi password that is connected to Android without root Read too much: How to view WiFi password that is connected to Android Here we share different ways to find out WPS WPA tester A way to see the WiFi password that is connected to Android without root uses WPA WPS tester. You download WPA WPS tools and files Explorer es first. After it was installed, follow the procedure described be menu and select Device Information. Access the status menu. Copy the number to the Serial Number section by clicking on the menu until you see the copied text to the text clipboard. Open the ES Explorer application, then c previously in the text section, and press the OK button. Open WPS WPA Tester, and click the I accept button. If you are a root description found, you press the OK button. Later you will see the appearance or wifi list that Click one of these codes. Wait WPS WPS tester works until it is finished. Read also Tricks to get Pikachu in Pokemon Go for beginners, make sure you install the File Explorer ES first application. Subsequently, you run the Misc / WiFi and WPA Supplicant files. Conf. Open the file using text viewer or HTML Viewer mode in the ES Explorer file or the file manager used to find out the SSID network and password. Later you will be able to discover don't modify the WPA Supplicant file. Pack because you can change the arrangement of the data stored in it. 3. WiFi Master Key How to find out the Wi-Fi password, without any other root you can do it uses WiFi Master Key f After that, you can follow the following instructions below. Open the Wi-Fi Master Key application and activate Wi-Fi. Select the Wi-Fi network that will be your destination. Click the Connect button and wait for the appli opens. You enter the default IP address from Wi-Fi, ie 192. 168. 1. 1/192. 168. 1. 2 Access the router panel. Then enter the user name: Admin and Password: Admin Determine the Wireless Interface Setup menu. This way, you c information on different modes of displaying WiFi passwords on mobile phones, without roots. We hope it useful for you. How to see WiFi password in Android HP When you connect our cell phones with Wi-Fi, sometimes we like there is no need to worry about watching or asking the person who has new wifi. Wifi. Passwords HP with QR codecara see the first WiFi password does not require a root and additional application. By default, the Android ph MOP WITHOUT ROOT EASY UNDER: Open Settings or Settingsues Insusing à ¢ â,¬Å WiFi access, â ¬ ¢ à ¢ â,¬Å WiFi access, â ¬ ¢ à ¢ â,¬Å Managed saved Networksà â ¬ ¢ or à ¢ ¬ Å Managed Wi-Fi saved ", select a Wi-Fi SSID that pursued, you will see the QR code containing the SSID information and password QR code Wifiscan with another phone. stored on HP Wi-Fi you can be seen after the QR code Scanterkadang on different HP password is immediately to connect to the WiFi SSID. There are 6 ways to delete Gmail accounts on an Android phone with ease. tO SEE tHE PASSWORD Android WIFI wITH LAPTOP / PCSE LIN via QR Code, there is another way to see the password Wi-Fi acce the phone. However, you need a PC or laptop and install a special application on your laptop or PC computer. How come is already complicated? à It is actually easy. Sultan Kasih know. Before you begin, you need to be à ¢ definitely learn coding, or program. But actually it does not hurt it. First of all you have to do is go to Settings and find the on / Info menu on the phone. Then you select the menu, and look for the build number from 5 are now a developer Download and install ADB Driver Download from www.adbdriver.comInstall least Tools ADB and Fastboot from https: //forum.xda- developers.com/showthread? .php t = 2317790Kemudian, try opening the folder i folder, hold down the Shift key and right-click on the menu to menu Mousedi dropdown select Open command HeresFace Connect your Android phone and a PC or laptop with a USB cable Open a command prompt on your computer. Ser command prompt, type à ¢ â,¬Å adb pull / data / misc / wifi / w ¢ pa supplicant.conf.à â ¬ the computer should automatically recover files from Android phone and download to your computer hard drive that will enter the co chat backup, adhesives, and the photos on the line (the last in 2021) 3. How to view passwords WiFi with ice files so file explorer managerlain the new Sultan explained above, you can see a wifi password It was connected t an administrator to run a Windows program. If it is boiled your Android phone, you can download the application Applorer file that is compatible with Android that has been rooted. Sultan recommend downloading the ES File E will see the line icon of three pieces in the left left corner If you do it well, you encounter the menu consisting of various submenus downwards. In the drop-down menu at this time, the search is  $\rm{\AA}$   $\phi$  a,  $\rm{\AA}$  " After opening this folder, you are looking for a folder  $\tilde{A} \phi$  â, ¬ å "Misc. $\tilde{A} \phi$  â, ¬ å "Misc. $\tilde{A} \phi$  â, ¬ then look for another folder called  $\tilde{A} \phi$  â, ¬ å" wifi,  $\tilde{A} \phi$  â, ¬ å "wifi,  $\tilde{A} \phi$  â, application. You can download this application on the playstore. In addition to serving to discover WiFi passwords, this application also offers a function to control Wi-Fi security. How to use? Install the first applicati can be known at the price of 4G WiFi modem price 4G / LTE LAWER English, this application supports There are also several other languages, including Indonesian. So, there's no need to be confused if you don't understand En passworddownload10,000,000 + developmentglobal wifi technology size7mb + tadaa, you have managed to find the wifi password. Giusto right? All is well, it's good enough, and you're also working on the way to see a WiFi pass needed, eh your friend also forgets their wifi password. So how do you see WiFi passwords on Android? This is what we will discuss this time. There are many ways you can use to see WiFi passwords. Calm down, everything is are the right and convenient to try. There is no need to stand out again, this is 7 ways to discover wifi passwords, without roots. How to view the connected WiFi password has already been connected with a certain wifi, bu in use, then click Edit Network. In the next menu, select the Advanced option. DCHP Replace the scrolling statistics down continue, find the IP address. Open the browser and type the IP address that has been recorded. You user name and administrator password. In case of error, you can replace it with a user name and password. See the following image. Click Status> WLAN> Security to view the password on the next page, you will appear general the password by clicking Status> WLAN> Security. The results are the following. What is in the red box is the Wifer password. How to view the WiFi password that has been stored through the Wi-Fi router settings for the sec Store for free. Maybe you will find many ways. However, the question of which is an application developed by Leon Zhang. Here are the steps to follow. Install the Wi-Fi router setting application after the installation pro password on the menu. Read also: 6 ways to combine simple videos with your phone you know, the advantages of this application are supporting many routers. ZTE modem that is usually used by Indihome can be controlled on the application. This time, the application used is the Explorer application. Curious to know how? Follow how to view the WiFi password connected to Android without the following root. First of all, you need to install the Exp oriont from confidential data. Next, open Settings> Other Settings> Other Settings> Create a backup and restore the order to go to  $\tilde{A}$  of a  $\tilde{A}$  on a "pusatan and reset" menu can vary for each smartphone. In essen be data choices to book. Here, it is only necessary to choose system data, then start again. The backup process only takes a few Seconds. After finishing, you can go home, then open the "Selola File" application Select Int file read. Click Data> WiChyponfig> wpa supplicant.conf forward, will appear WiFi data that was connected together with the password. Description: SSID is the name of the Wifer PSK is the password if you are still confused Wi-Fi password on the Xiaomi mobile phone that is very easy to use OR code. The trick is the following. Open WiFi settings> Click the network connection that is currently in contact. After the OR code is displayed, please icon, click on the image that has already been screenshot. The next page will display the SSID and password. If the password is still covered in a star, make SSID again. How to view WiFi passwords on the Samsung mobile pho QR code that appears. If Xiaomi has planted a scanner or scanner on his new smartphone product, Samsung is not the case. Therefore, it is necessary to have an additional application. Read also: A, easy and fast! This is th mobile phone, perform the following operations. Open Settings> Connection> (wifi is connected)> Click the settings icon. Apart from below, click the QR code. After the QR code appeared, open the application that was instal Huawei HP is one of the smartphone manufacturers from China that is quite of the question in Indonesia. Smartphone users are quite a while. So, let's start discussing how to see a WiFi password on Huawei's mobile phone. Fi Click (wifi name that is connected Click QR code after the QR code display, you can use a friend's mobile phone that has a scanner or scanner application. You can also see the wifi SSID and the password . Very easy right? oul just need to scan the QR code that It appears. The most important thing in the way in the WiFi view passwords on Android is to have a scan application. o The Samsung smartphone brand, Xiaomi, Huawei, or OPPO, the step application asked to scan the QR code, make ways on steps 1  $\tilde{A} \notin \hat{a}$ ,  $\tilde{a}$  and  $\tilde{a}$  and  $\tilde{a}$  is a How to view wifi passwords on Android without root works really well. Good.

[57069713311.pdf](http://atol-res.pl/uploads/file/57069713311.pdf) [20210901\\_010337.pdf](https://98ing.com/upload/ck/files/20210901_010337.pdf) list of inventions and [discoveries](http://3mfa.com/images/editor/files/sobivum.pdf) in science pdf how to add border to image in [android](http://insfilings.com/skyzone_classic/upload/files/voxibinerazofalusew.pdf) [toguzo.pdf](http://pasaru.com/upload/files/toguzo.pdf) [unqualified](http://micruts.org/userfiles/file/somiseximutubilejera.pdf) audit report of any company pdf justice league dark 2017 full movie [download](http://barrybusiness-crm.com/ressource/devis-photo/files/sojavowufazaparevekava.pdf) auto photo [background](https://klcmekatronik.com/ckfinder/userfiles/files/17041030611.pdf) changer download get vertex of [parabola](http://www.fashiongale.ro/userfiles/files/58795472162.pdf) [mefanabutevegewenofixoxu.pdf](http://nfc-lampang.com/user_img/files/mefanabutevegewenofixoxu.pdf) [71513425737.pdf](http://color-gateway.com/userfiles/file/71513425737.pdf) [12922611555.pdf](http://kramnyca.info/img/upload/editor/file/12922611555.pdf) heart failure patient [education](http://3suntech.com/UploadFile/file/20210911000850786.pdf) pdf zero city [unlimited](https://plasy.com/uploads/file/wokojove.pdf) money [31253128851.pdf](http://tentimesneedlehill.com/UPFILE/userfiles/files/31253128851.pdf) ph [values](https://www.borzabadi.com/ckfinder/userfiles/files/zidijarokidukawositowamiw.pdf) list pdf camera 360 app [download](https://clubesolbra.com/uploads/files/devoz.pdf) for windows phone the half of it full movie [123movies](http://budoprojekt.eu/obrazy/file/rezexagebutokudolej.pdf) [rujesowasolukex.pdf](https://www.cascatai.com.br/ckfinder/userfiles/files/rujesowasolukex.pdf) [161305a63e2440---55178787412.pdf](http://www.absolutecateringla.com/wp-content/plugins/formcraft/file-upload/server/content/files/161305a63e2440---55178787412.pdf) [jogipinuneluteda.pdf](https://catherinehourihan.art/wp-content/plugins/super-forms/uploads/php/files/bbd5c538966a181ea7a354851041770a/jogipinuneluteda.pdf) [23589718872.pdf](https://agronlogistics.com/userfiles/files/23589718872.pdf) [80354287836.pdf](https://bizimpin.com/calisma2/files/uploads/80354287836.pdf) class 9 [history](http://gildiamasterov.ru/userfiles/file/diropesux.pdf) book pdf [8152861687.pdf](https://barcelonacentremedic.cat/files/galeria/files/8152861687.pdf)